## **Acceder a los ficheros de los alumnos**

Al abrir la Carpeta personal como profesor, existirá una carpeta llamada "alum" que contiene acceso a todos los alumnos del sistema, es decir, tanto usuarios de Itaca/Gescen como usuarios genéricos generados desde el llum.

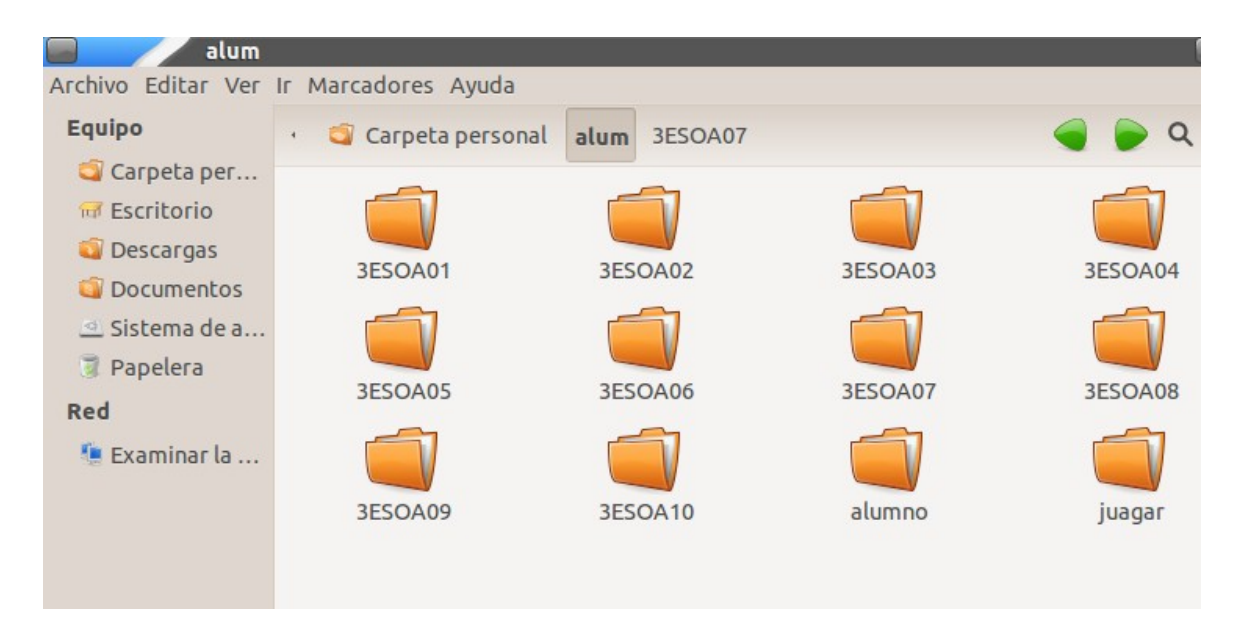

Desde aquí se podrá acceder al directorio "**Documentos**" o "**Escritorio**" de cada uno de los alumnos y leer o escribir cualquier fichero que contenga, pudiendo corregir o dejar mensajes al alumno.